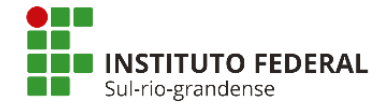

## **PRÓ-REITORIA DE PESQUISA, INOVAÇÃO E PÓS-GRADUAÇÃO**

## **EDITAL PROPESP – N° 06/2024 APOIO FINANCEIRO E BOLSAS A PROJETOS DE PESQUISA E INOVAÇÃO/IFSUL**

# **Anexo Q**

## **PONTUAÇÃO DO CURRÍCULO**

## **Observações:**

A pontuação do currículo é realizada automaticamente pelo SUAP com base nos dados inseridos no currículo Lattes.

Observar o link: [https://wwws.cnpq.br/cvlattesweb/pkg\\_publicar.mostrar\\_termo\\_comp](https://wwws.cnpq.br/cvlattesweb/pkg_publicar.mostrar_termo_comp)

- Além da atualização na Plataforma Lattes, é necessário que a/o proponente atualize no SUAP seu currículo (perfil do usuário>outras opções>currículo Lattes)
- Em caso de problemas com a pontuação do currículo Lattes, a/o proponente deverá abrir chamado (página inicial do SUAP), no seguinte link: [https://suap.ifsul.edu.br/centralservicos/abrir\\_chamado/27/](https://suap.ifsul.edu.br/centralservicos/abrir_chamado/27/)), e nesta abertura de chamado, em um documento anexado, indique as incongruências encontradas.
- A importação dos dados do Lattes para o SUAP será realizada com base nos currículos publicados até o fim do período de submissão das propostas.
- A Plataforma Lattes demora geralmente de 24 a 36 horas para atualizar o currículo da/do proponente em sua base de dados. O SUAP extrai os dados da plataforma Lattes todas as noites e os atualiza. Após o currículo estar atualizado na plataforma Lattes, a servidora ou o servidor poderá atualizar o seu currículo no SUAP, indo no seu perfil dentro do sistema e clicar no botão "Atualizar Currículo".

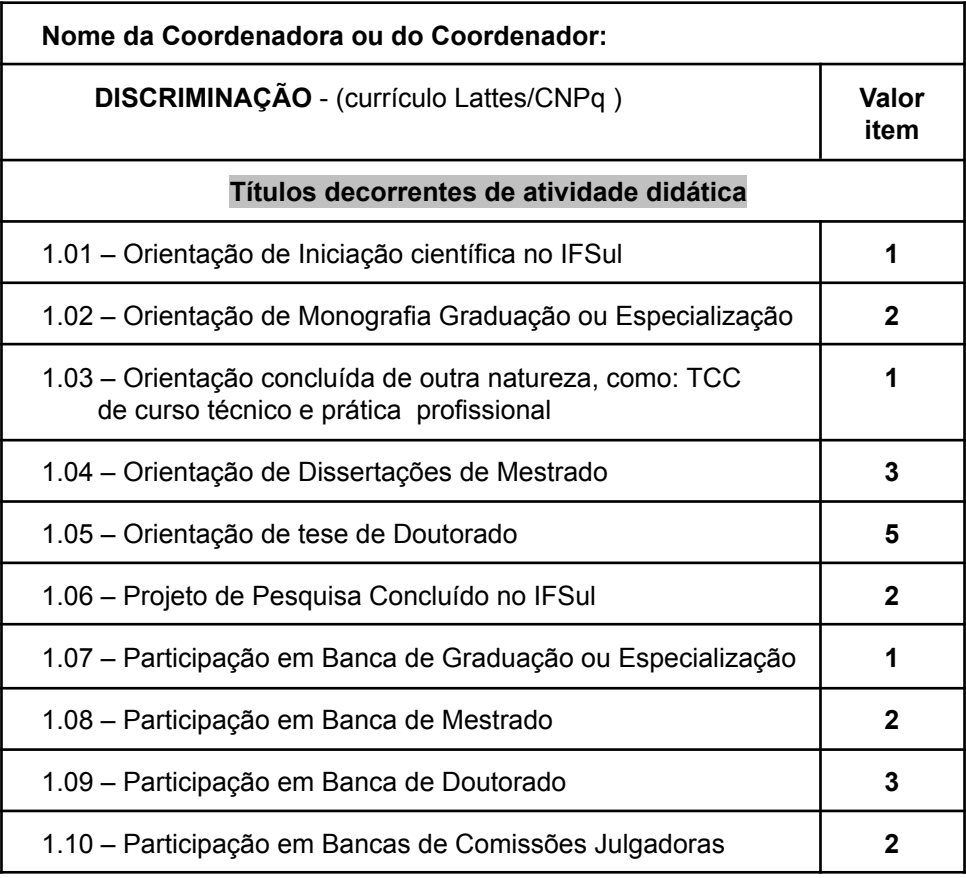

## **Tabela de Pontuação:**

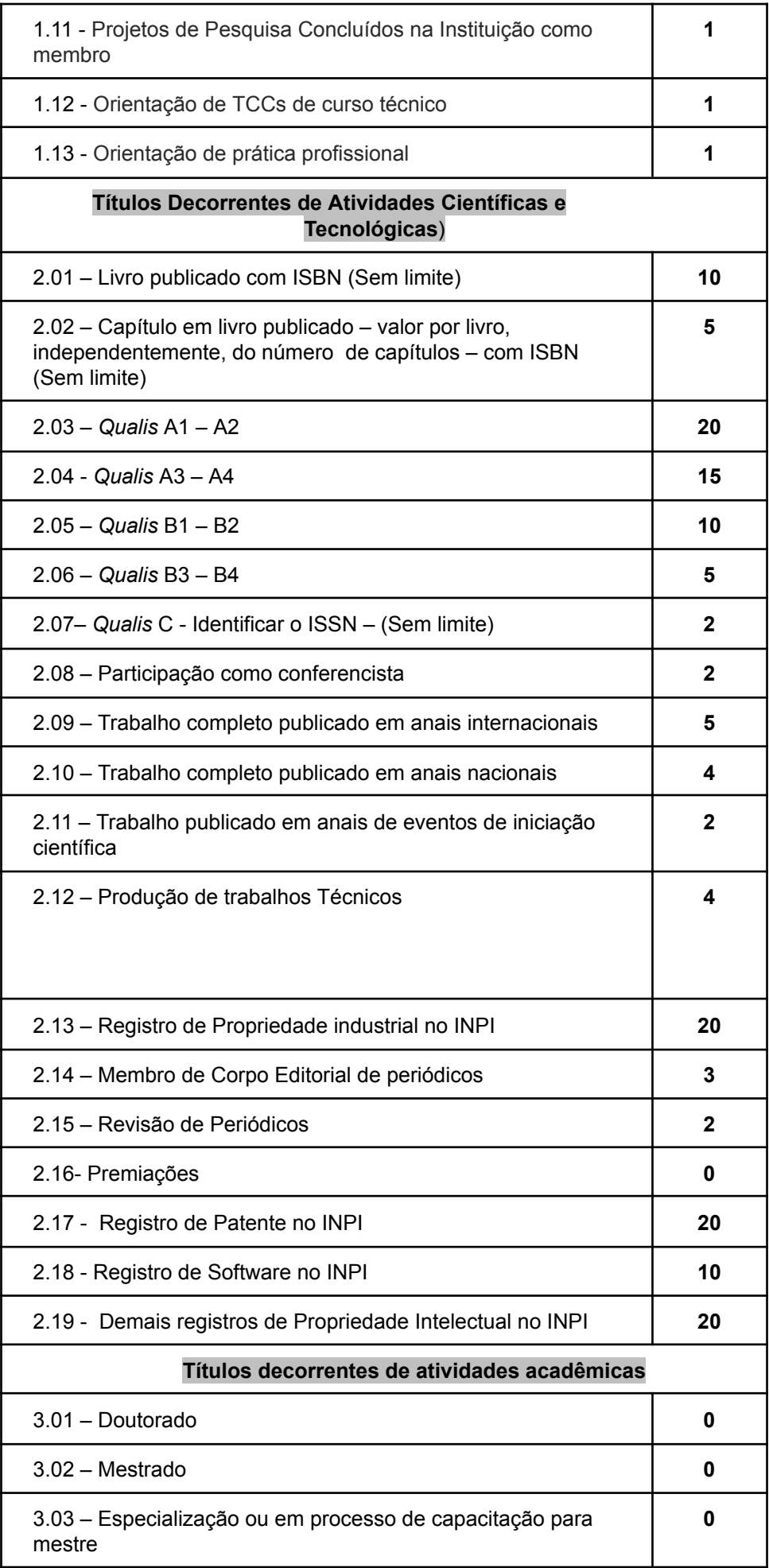